How To Disable Driver Windows Xp Update **Restart [Notification](http://my.inmanuals.com/document.php?q=How To Disable Driver Windows Xp Update Restart Notification)** >[>>>CLICK](http://my.inmanuals.com/document.php?q=How To Disable Driver Windows Xp Update Restart Notification) HERE<<<

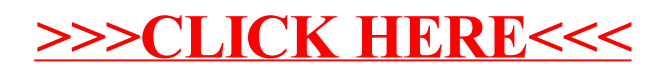